## **Logigramme permettant aux gestionnaires de s'orienter dans la base de données des translocations**

## **Exemple : Je suis gestionnaire d'un espace naturel envisageant la translocation d'une population de mammifères et je veux savoir s'il existe des retours d'expériences similaires dans la littérature scientifique**

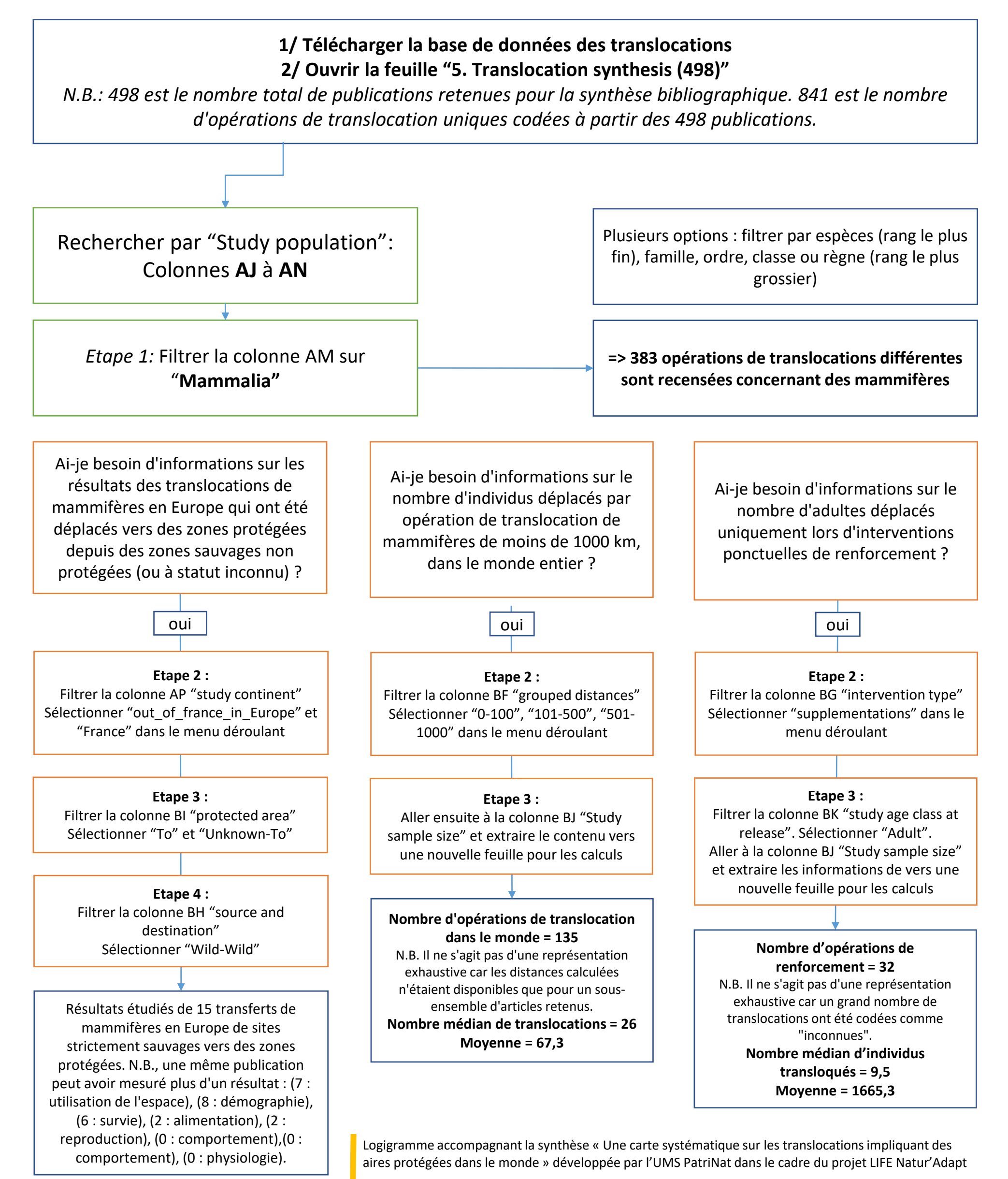